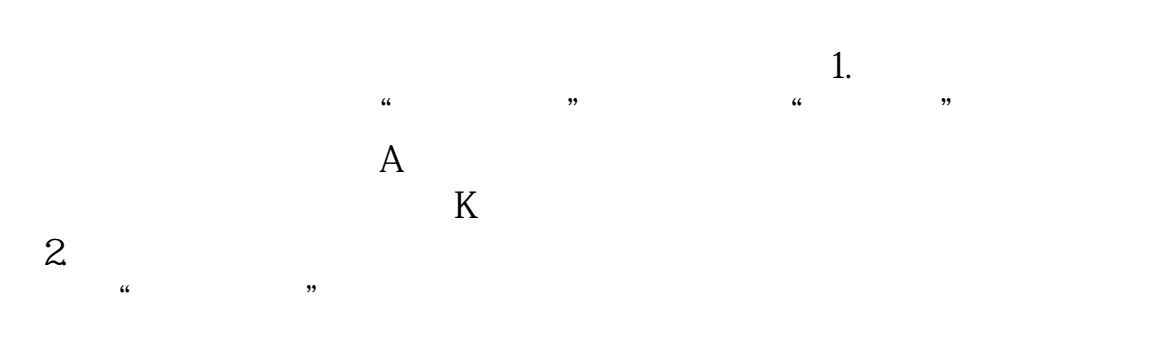

**东方财富如何查找美股期货——美国纳斯达克股票怎么查-**

APP- -

2022-11-23

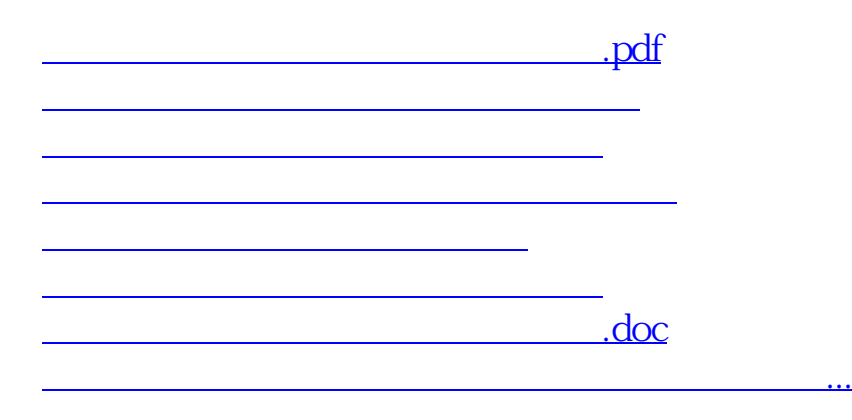

<u><https://www.gupiaozhishiba.com/subject/42041986.html></u>